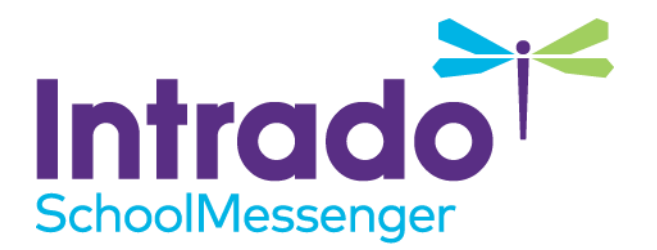

# **Whitelisting Info for Communicate**

**SchoolMessenger** 100 Enterprise Way, Suite A-300 Scotts Valley, CA 95066 888-527-5225 www.schoolmessenger.com

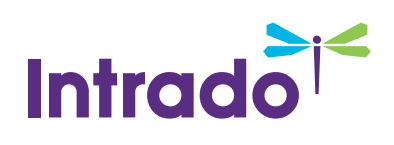

# **Contents**

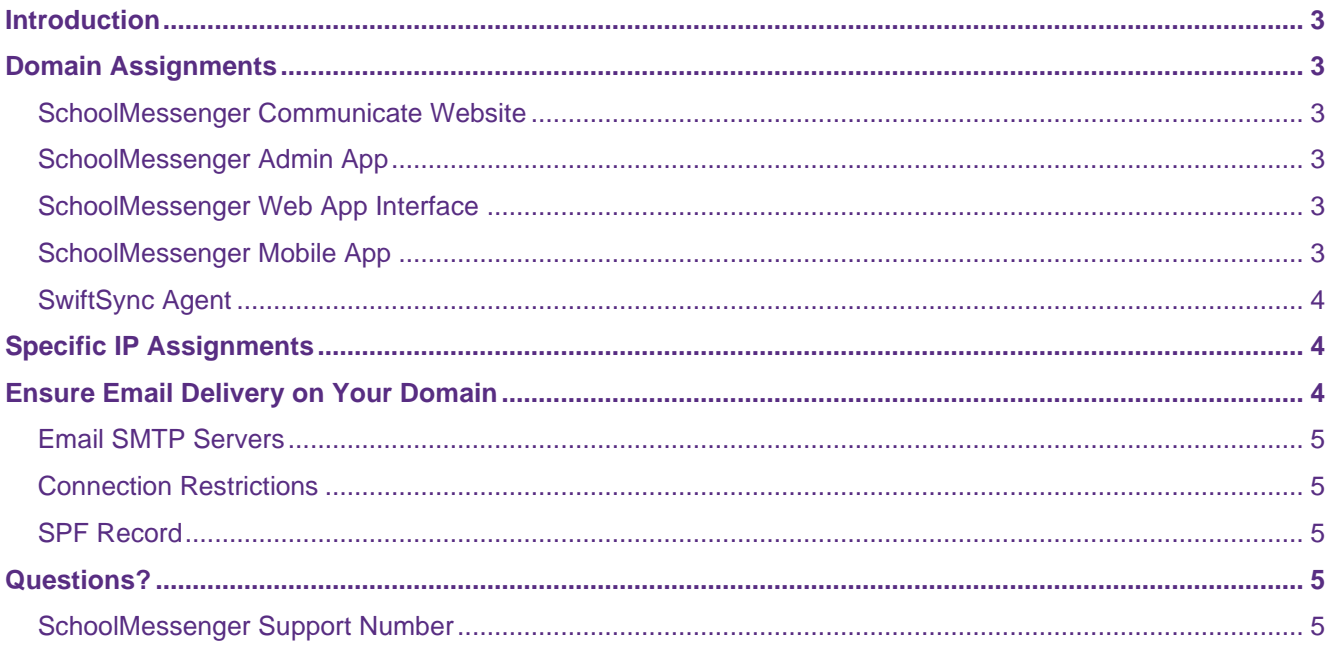

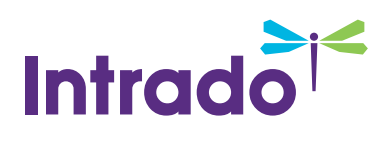

## <span id="page-2-0"></span>**Introduction**

To avoid any potential interruption in service, please ensure that your firewall and content filter permits communication to and from the following domains or IP addresses.

For email whitelisting information, please skip to the **Ensure Email Delivery on Your Domain** section.

# <span id="page-2-1"></span>**Domain Assignments**

*Note: Not all of the following services apply to all customers.* 

#### <span id="page-2-2"></span>**SchoolMessenger Communicate Website**

Used by all Communicate customers to access the application web site and to transfer data via the Upload Utility.

**DNS HOSTNAMES TRAFFIC PROFILE**

asp.schoolmessenger.com Outbound TCP/80 and TCP/443

#### <span id="page-2-3"></span>**SchoolMessenger Admin App**

Used by all Communicate customers to send broadcasts from a mobile device.

#### **DNS HOSTNAMES TRAFFIC PROFILE**

asp.schoolmessenger.com Outbound TCP/80 and TCP/443

#### <span id="page-2-4"></span>**SchoolMessenger Web App Interface**

Used by customers who use SchoolMessenger Web App for Teacher Initiated Messaging and preference management.

#### **DNS HOSTNAMES TRAFFIC PROFILE**

go.schoolmessenger.com Outbound TCP/80 and TCP/443

### <span id="page-2-5"></span>**SchoolMessenger Mobile App**

Used by customers who use SchoolMessenger smartphone app for Teacher Initiated Messaging and preference management.

#### **DNS HOSTNAMES TRAFFIC PROFILE**

accounts.relianceco.com Outbound TCP/80 and TCP/443

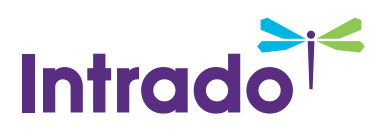

#### <span id="page-3-0"></span>**SwiftSync Agent**

Used by customers who use the SwiftSync agent (for LDAP authentication).

#### **DNS HOSTNAMES TRAFFIC PROFILE**

calldispatch1.swiftwavenetwork.com

Outbound TCP/80 and TCP/443

calldispatch2.swiftwavenetwork.com

# <span id="page-3-1"></span>**Specific IP Assignments**

#### *Note: Not all of the following services apply to all customers.*

Used by customers who transfer account data files via SFTP.

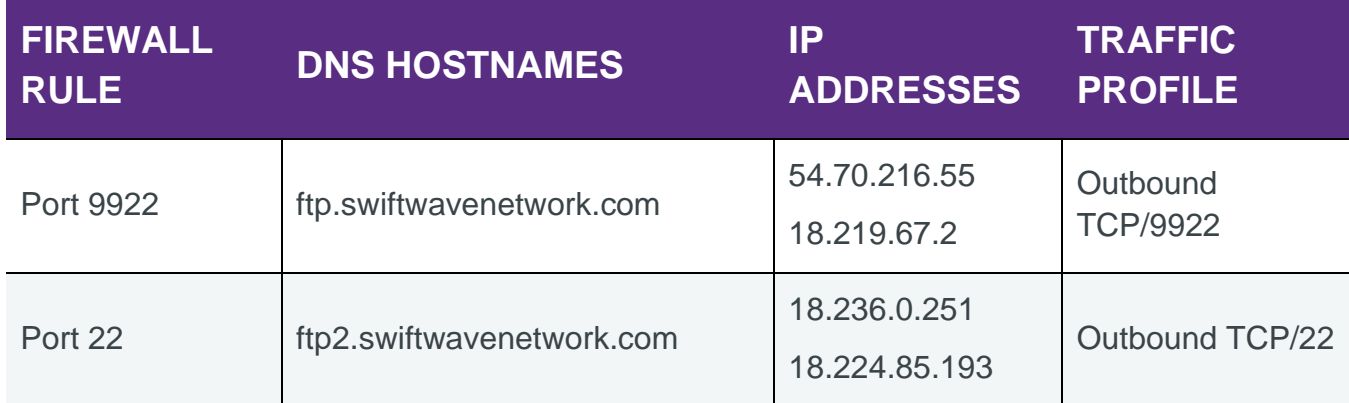

# <span id="page-3-2"></span>**Ensure Email Delivery on Your Domain**

Communicate will regularly send certain types of automated emails to users on your domain. These can be such things as Auto-Reports which inform users that their Broadcast has completed or they can be password reset requests for users who have forgotten or misplaced their account password. You may also decide to use the system to notify a large number of staff members, all of whom may be recipients on your local email server domain.

Such large bulk email broadcasts from outside SMTP servers may appear to your firewall or spam filters as junk mail and may result in legitimate and important messages being blocked or grey-listed.

To ensure that such unintended actions do not occur, you must have your email administrator or network spam filter administrator review this document and take appropriate action before putting your Communicate account into production.

To ensure that Communicate emails are delivered successfully please make sure the following IP addresses are whitelisted on your firewall and email spam filter:

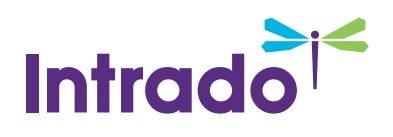

#### <span id="page-4-0"></span>**Email SMTP Servers**

Used by all customers to send emails and email broadcast reports.

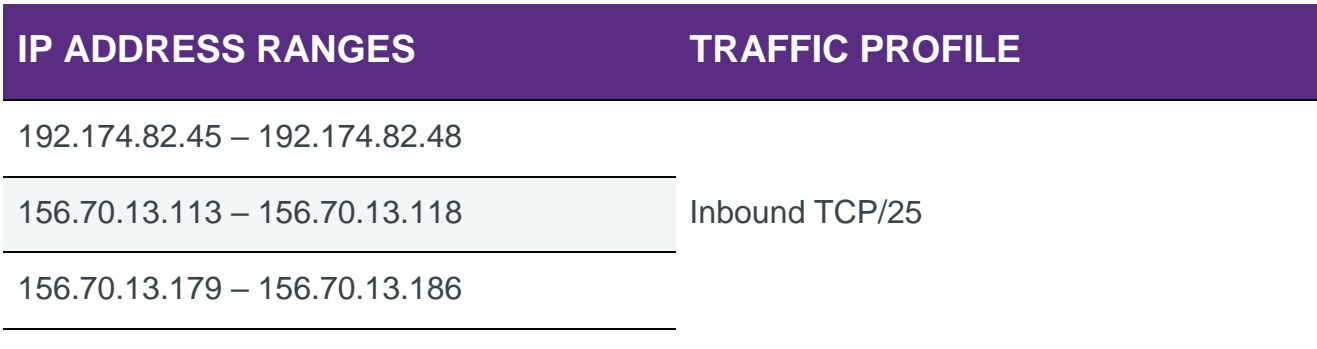

#### <span id="page-4-1"></span>**Connection Restrictions**

To ensure prompt delivery of time-sensitive messages, Communicate email servers make multiple simultaneous connections and send multiple emails per connection. Please verify that your email server does not restrict the number of incoming connections or the number of emails per connection from the above listed and IP addresses.

### <span id="page-4-2"></span>**SPF Record**

Communicate typically uses the user's email address as the FROM: address for email broadcasts. Therefore, if you have published an SPF record for your domain then you will need to ensure that Communicate is authorized, within your SPF record, to send emails on your domain's behalf. Here's the text that needs to be added to your existing SPF record:

**include:customerspf.schoolmessenger.com**

# <span id="page-4-3"></span>**Questions?**

If you have any questions regarding the above, please contact support.

### <span id="page-4-4"></span>**SchoolMessenger Support Number**

**Email**: support@schoolmessenger.com

**Phone**: 800-920-3897